# Slowed down by LE? Perhaps the CEEPIPI service can help!

Thomas PetrolinoIBM Poughkeepsie tapetro@us.ibm.<mark>co</mark>m

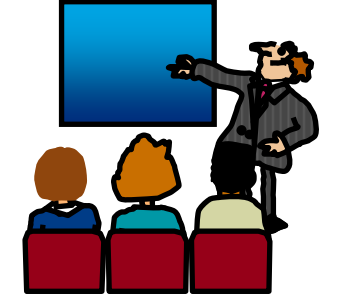

©Copyright IBM Corporation 2001, 2011SHARE in Anaheim, March 2011

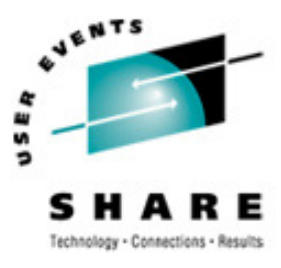

### **Trademarks**

**The following are trademarks of the International Business Machines Corporation in the United States and/or other countries.**

•CICS® •DB2® •Language Environment®•OS/390®•z/OS®

\* Registered trademarks of IBM Corporation

#### **The following are trademarks or registered trademarks of other companies.**

Java and all Java-related trademarks and logos are trademarks of Sun Microsystems, Inc., in the United States and other countries.

Linux is a registered trademark of Linus Torvalds in the United States, other countries, or both.

Microsoft, Windows and Windows NT are registered trademarks of Microsoft Corporation.

UNIX is a registered trademark of The Open Group in the United States and other countries.

SET and Secure Electronic Transaction are trademarks owned by SET Secure Electronic Transaction LLC.

\* All other products may be trademarks or registered trademarks of their respective companies.

#### **Notes**:

Performance is in Internal Throughput Rate (ITR) ratio based on measurements and projections using standard IBM benchmarks in a controlled environment. The actual throughput that any user will experience will vary dependin upon considerations such as the amount of multiprogramming in the user's job stream, the I/O configuration, the storage configuration, and the workload processed. Therefore, no assurance can be given that an individual use achieve throughput improvements equivalent to the performance ratios stated here.

IBM hardware products are manufactured from new parts, or new and serviceable used parts. Regardless, our warranty terms apply.

All customer examples cited or described in this presentation are presented as illustrations of the manner in which some customers have used IBM products and the results they may have achieved. Actual environmental costs a performance characteristics will vary depending on individual customer configurations and conditions.

This publication was produced in the United States. IBM may not offer the products, services or features discussed in this document in other countries, and the information may be subject to change without notice. Consult y IBM business contact for information on the product or services available in your area.

All statements regarding IBM's future direction and intent are subject to change or withdrawal without notice, and represent goals and objectives only.

Information about non-IBM products is obtained from the manufacturers of those products or their published announcements. IBM has not tested those products and cannot confirm the performance, compatibility, or any other cl related to non-IBM products. Questions on the capabilities of non-IBM products should be addressed to the suppliers of those products.

Prices subject to change without notice. Contact your IBM representative or Business Partner for the most current pricing in your geography.

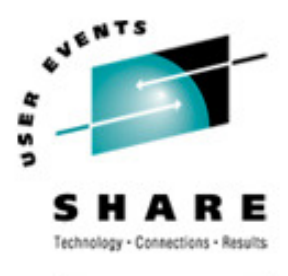

### Agenda

- Understanding The Basics of PreInitialization
- Writing a Preinit Application
- Other Preinit Topics
- A Preinit Example
- Sources of Additional Information

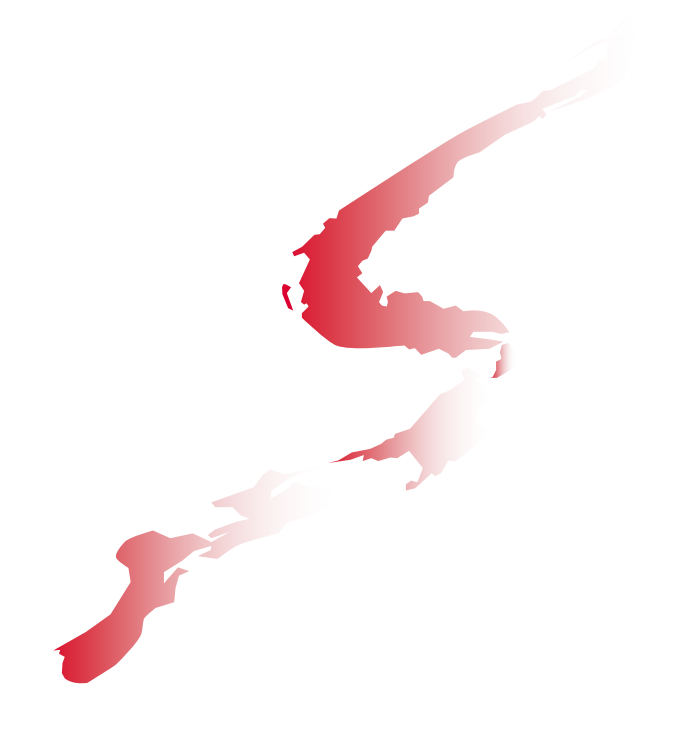

# Understanding The Basics of PreInitialization

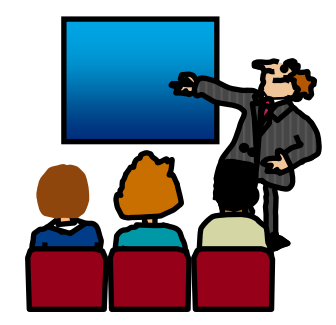

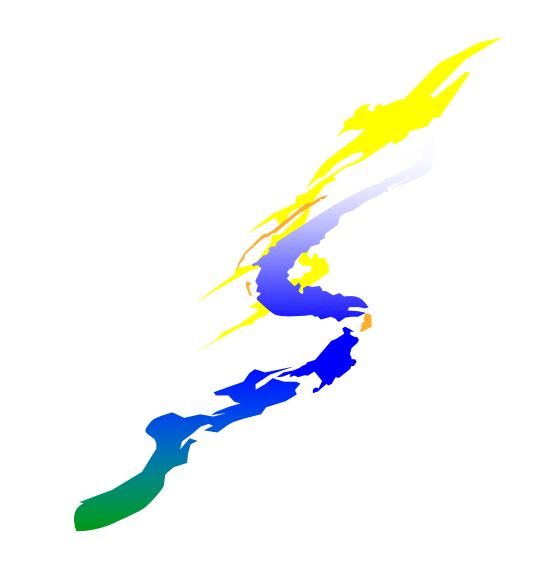

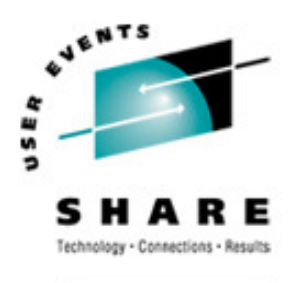

#### Background -LE Init/Term

Process - Collection of Resources (LE message file, library code/data)

- -unaffected by HLL semantics, logically independent address space
- Enclave Collection of Routines (Load modules, Heap, external data)

### -defines scope of HLL semantics, first routine is designated "main"

- Thread "thread" of execution (Stack, raised conditions)
	- -share the resources of the enclave

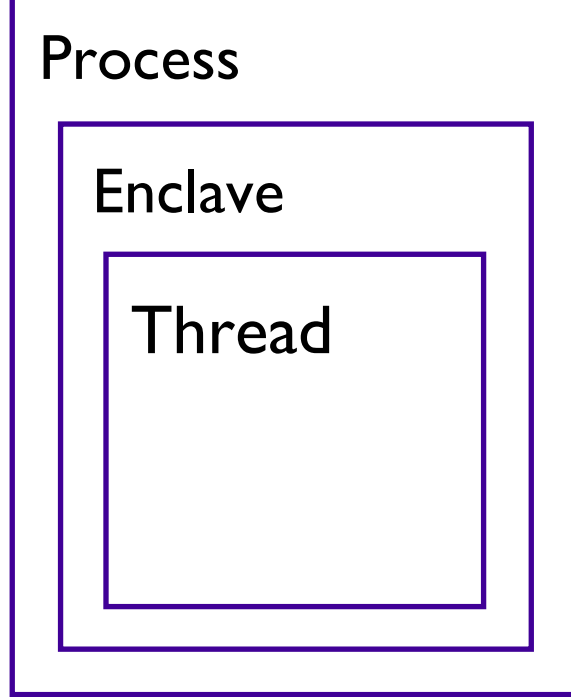

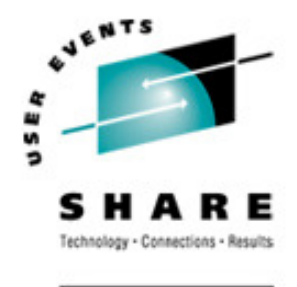

### Understanding The Basics

.Read Language Environment Programming Guide, Chapter 30 "Using preinitialization services" (SA22-7561)

• Read Language Environment Programming Guide for 64-bit Virtual Addressing Mode, Chapter 22 "Using preinitialization services with AMODE 64" (SA22-7569)

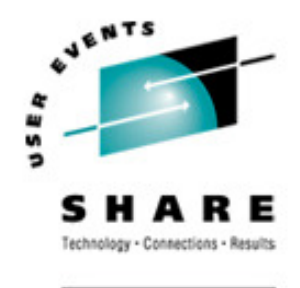

#### Understanding The Basics…

- You can use preinitialization to enhance the performance of certain applications
- Preinitialization lets a non-LE-conforming application (eg. Assembler) initialize an LE environment once, perform multiple executions of LE-conforming programs using that environment, and then explicitly terminate the LE environment
- Because the environment is initialized only once (even if you perform multiple executions), you free up system resources and allow for faster responses to your requests.

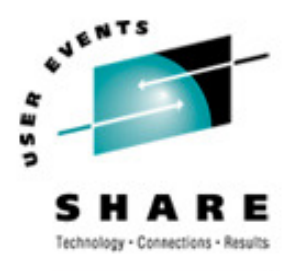

# A non-Preinit scenario

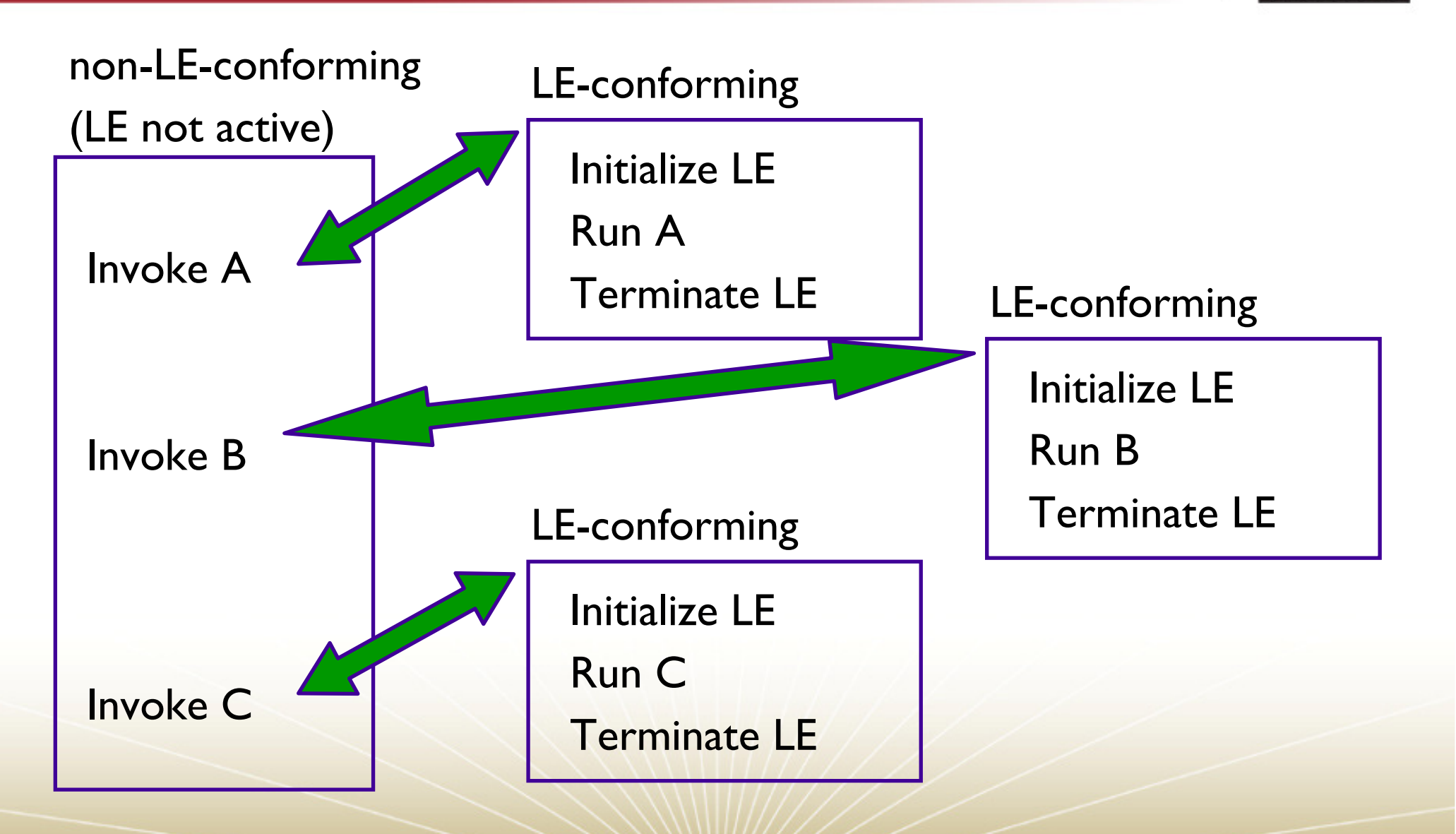

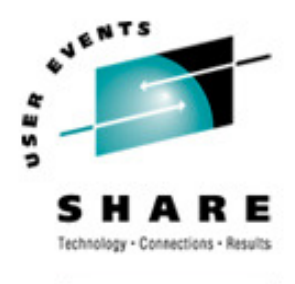

### Same application using Preinit

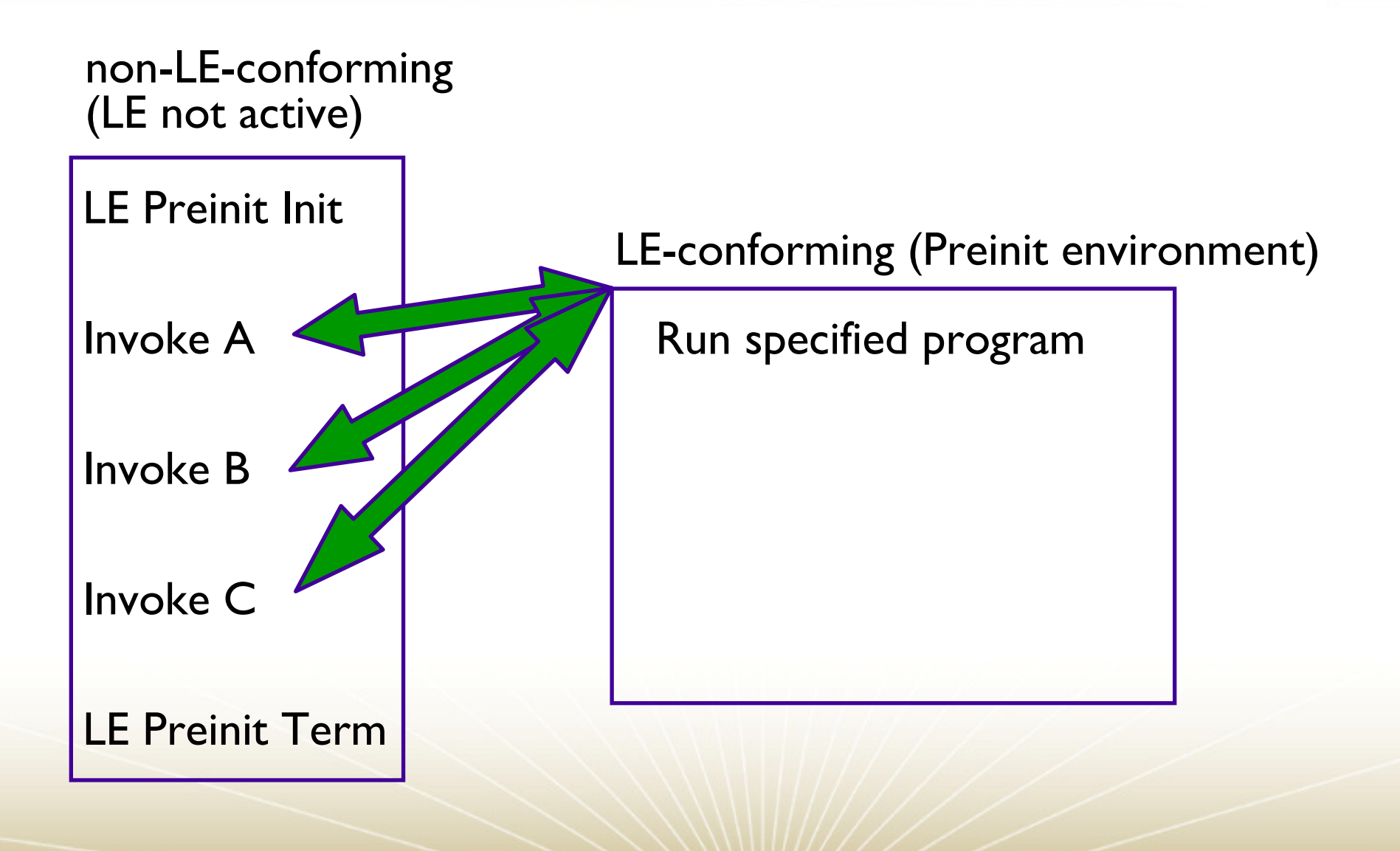

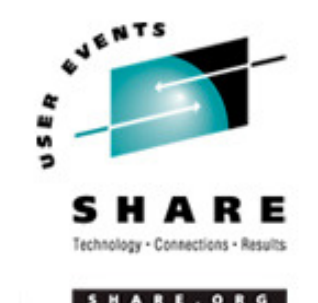

### Older forms of preinitialization

The following is a list of pre-LE language-specific forms of preinitialization. These environments are supported by LE but will not be enhanced.

- **-C** and PL/I -- supports prior form of C and PL/I preinitialization<br>MPICI) through use of Extended Parameter List (PICI) through use of Extended Parameter List
- -C++ -- no prior form of preinitialization
- -COBOL -- supports the prior form of COBOL preinitialization through use of RTEREUS run-time option and ILBOSTP0 and IGZERRE functions
- -Fortran -- no prior form of preinitialization

LE Library Routine Retention (LRR) is also supported but is not the "preferred" method

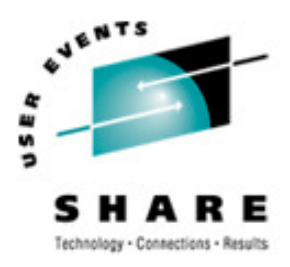

POSIX(ON)

### XPLINK

### AMODE 64

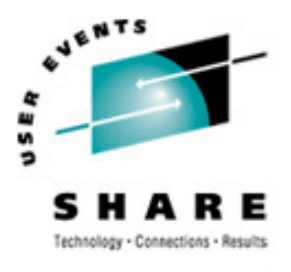

### Users of preinitialization

-Numerous IBM products currently utilize preinitialization

- •Program Management Binder for C++ demangler
- •DB2 for stored procedures
- •CICS TS V3.1 for XPLINK support
- -Many IBM customers…

•

. . .

# Writing a Preinit Application

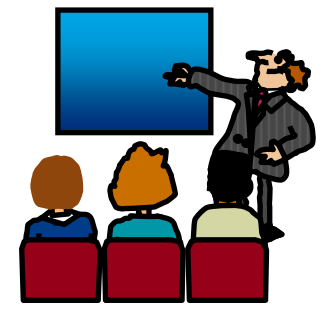

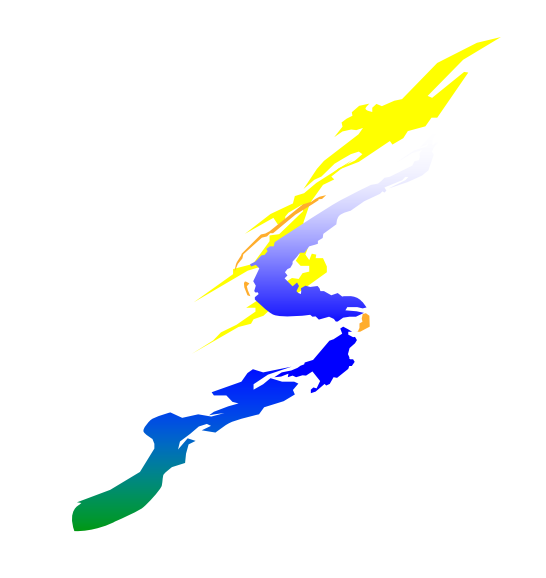

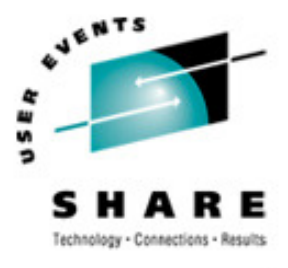

# The Preinit Application

# A Preinit application consists of:

- •One or more HLL routines
- •A Preinit Table
- •A Preinit Assembler Driver

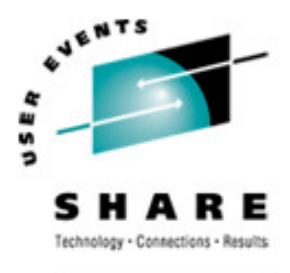

ARE.ORG

### HLL Routines

### An example subroutine: Notice anything unusual?

CBL LIB,QUOTEIDENTIFICATION DIVISION.PROGRAM-ID. HLLPIPI.DATA DIVISION.WORKING-STORAGE SECTION.PROCEDURE DIVISION. DISPLAY "COBOL subprogram beginning". DISPLAY "Called using LE Preinitialization".DISPLAY "Call subroutine interface.".DISPLAY "COBOL subprogram returns to caller.".GOBACK.

### Your answer should be "Nope!"

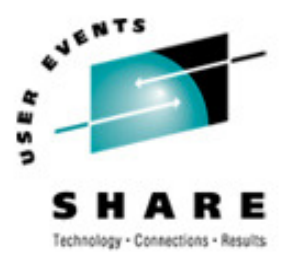

### HLL Routines

- -Written in
	- $\blacksquare$
	- $-$  C++  $-$
	- -PL/I
	- -COBOL
- -May be main or subroutine

-If using an XPLINK or AMODE 64 subroutine, it must be declared "fetchable"

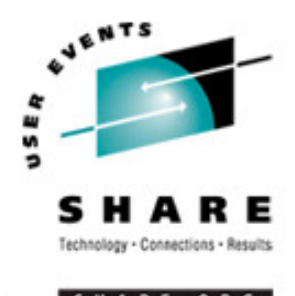

### The Preinit table

The Preinit table identifies routines to be executed (and optionally loaded) in a Preinit environment

-It contains routine names and/or entry point addresses

It is possible to have an "empty" Preinit table with empty rows<br>Arguines sen ha addad laten using the Brainit add, antwrigter routines can be added later using the Preinit add\_entry interface

. In the Preinit table, entry point addresses are maintained with the High Order Bit set to indicate AMODE of routine

-HOB on, routine is AMODE31 and invoked in 31 bit mode

-HOB off, routine is AMODE24 and invoked in 24 bit mode

CEEBXITA (Asm User Exit), CEEBINT (HLL User Exit), CEEUOPT are obtained from first entry in Preinit table

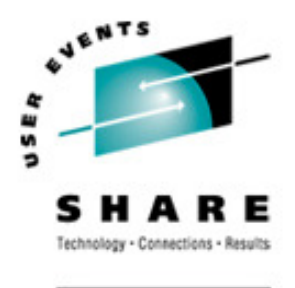

# Generate the Preinit table

- LE provides the following assembler macros to generate the Preinit table
	- **CEEXPIT** generates a header for the Preinit table.<br>CEEXPITY consustes an antweatible the Brainite
	- **CEEXPITY** generates an entry within the Preinit table
		- specify entry name and/or entry\_point address of the routine
		- each invocation generates a row in the Preinit table
		- $\bullet$ if *nam*e is blank and e*ntry\_point* is zero, then an empty row is added to the Preinit table
	- **CEEXPITS** identifies the end of the Preinit table<br>CELOBIT CELOBITY CELOBITS for AMO
	- -CELQPIT, CELQPITY, CELQPITS for AMODE 64

• The size of the Preinit table cannot be increased dynamically

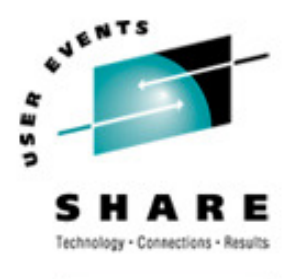

### The Preinit Table

**\***

**:**

**:**

Declared in the data section of the Preinit Assembler Driver:

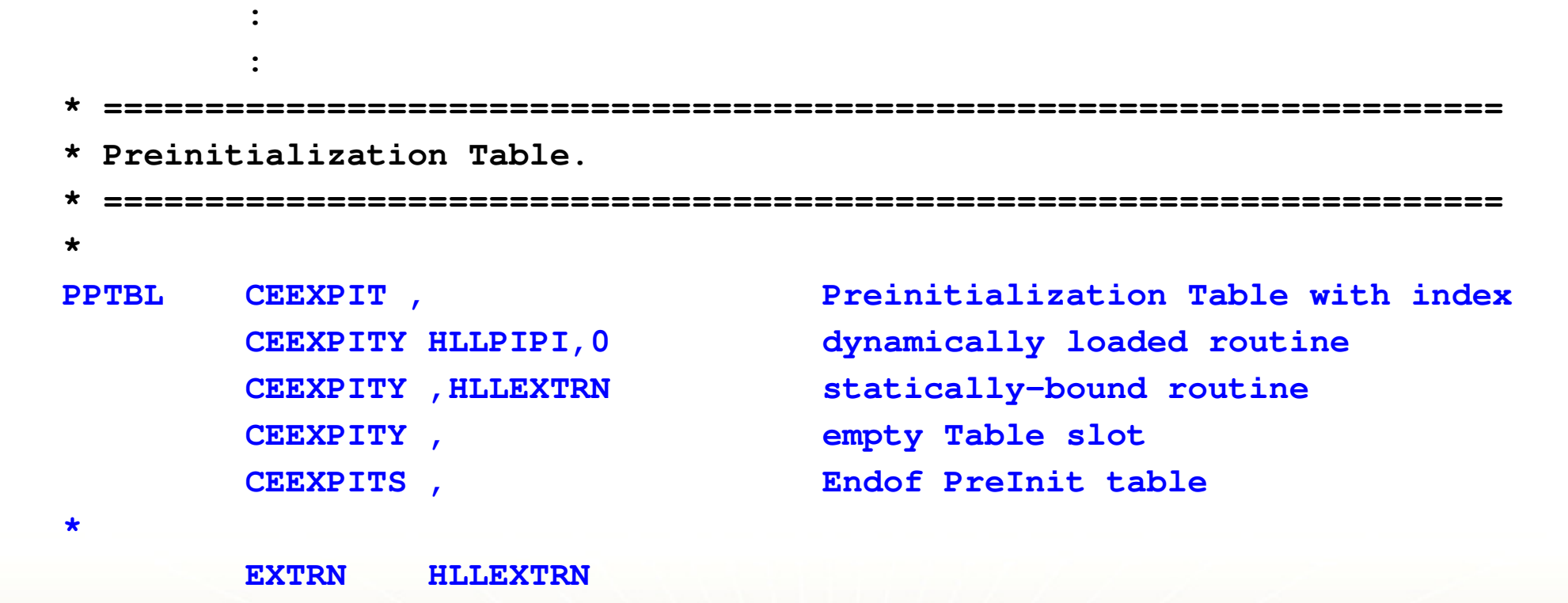

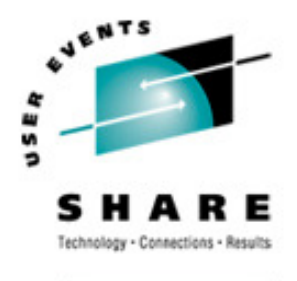

# The Preinit Assembler Driver

The Preinit Assembler Driver is responsible for:<br>Leading the Preinit Interface module

- $\mathcal{L}_{\mathcal{A}}$ Loading the Preinit Interface module<br>Initializing / Tarminating the Preinit c
- -Initializing / Terminating the Preinit environment
- $\mathcal{L}_{\mathcal{A}}$ Calling HLL routines using the Preinit environment

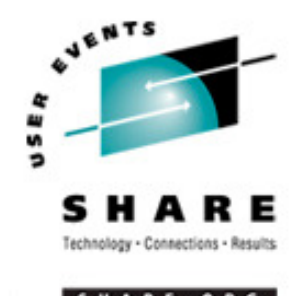

# The Preinit Interface Module

The main Preinit interface is the loadable module "CEEPIPI"

- The AMODE 64 Preinit interface is the loadable module "CELQPIPI"
- CEEPIPI handles the requests and provides services for:
	- -LE Environment Initialization
	- -Application Invocation
	- -LE Environment Termination
- All requests for services by CEEPIPI must be made from a non-Language Environment environment
- The parameter list for CEEPIPI is an OS standard linkage parameter list
	- -First parameter on each call to CEEPIPI is a Preinit function code

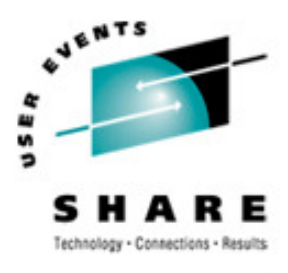

### Loading CEEPIPI

**:**

**:**

**:**

**\***

 $\bigstar$ 

**\***

**\***

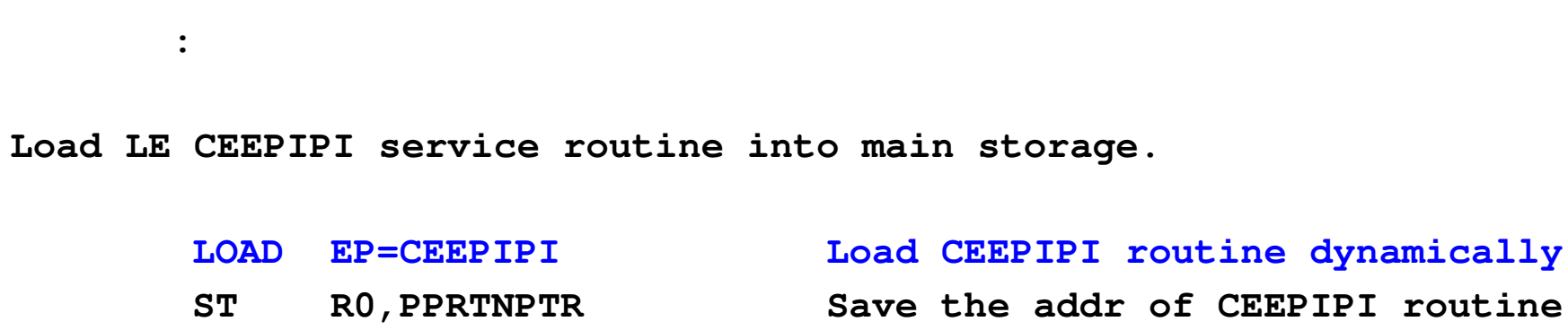

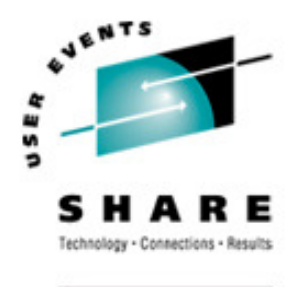

- LE supports three forms of preinitialized environments
- They are distinguished by the level of initialization
	- -init\_main supports the execution of main routine
		- initializes LE environment through process-level
		- **each call main** invocation initializes enclave- and thread-level
	- -init\_sub supports the execution of subroutines
		- initializes LE environment through process-, enclave-, and thread-level

 $\bullet$  each  $\boldsymbol{\mathsf{call\_sub}}$  invocation has minimal overhead

- -init\_sub\_dp a special form of the init\_sub that allows multiple preinitialized environments, for executing subroutines, to be created under the same task (TCB). For AMODE 64  $\mathop{\mathsf{init\_sub}}$  is comparable.
	- •Only one POSIX(ON) environment per TCB

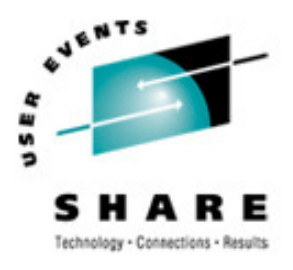

# Preinit Initialization...

### **•main** Environment

- **-Advantages** 
	- A new, pristine environment is created
	- Run-Time options can be specified for each application
- -Disadvantages
	- Poorer performance

### **•sub** Environment

- **-Advantages** 
	- Best performance
- -Disadvantages
	- The environment is left in what ever state the previous application left it (including WSA, working storage, etc)
	- Run-Time options cannot be changed

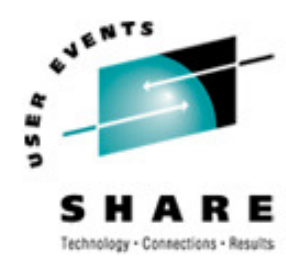

### Initializing a Preinit Environment

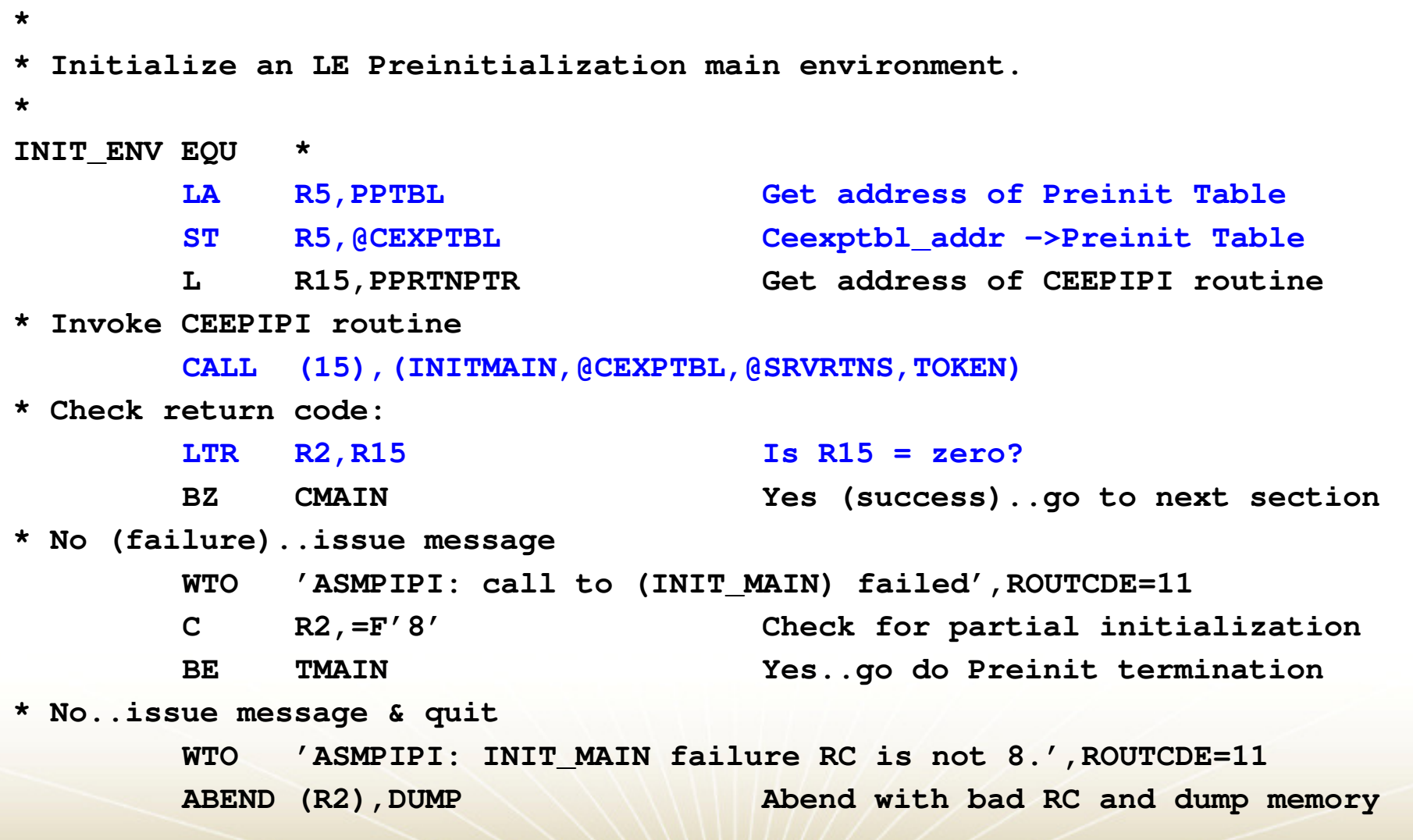

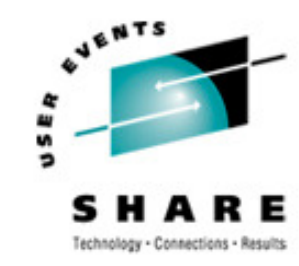

### Initializing a Preinit Environment

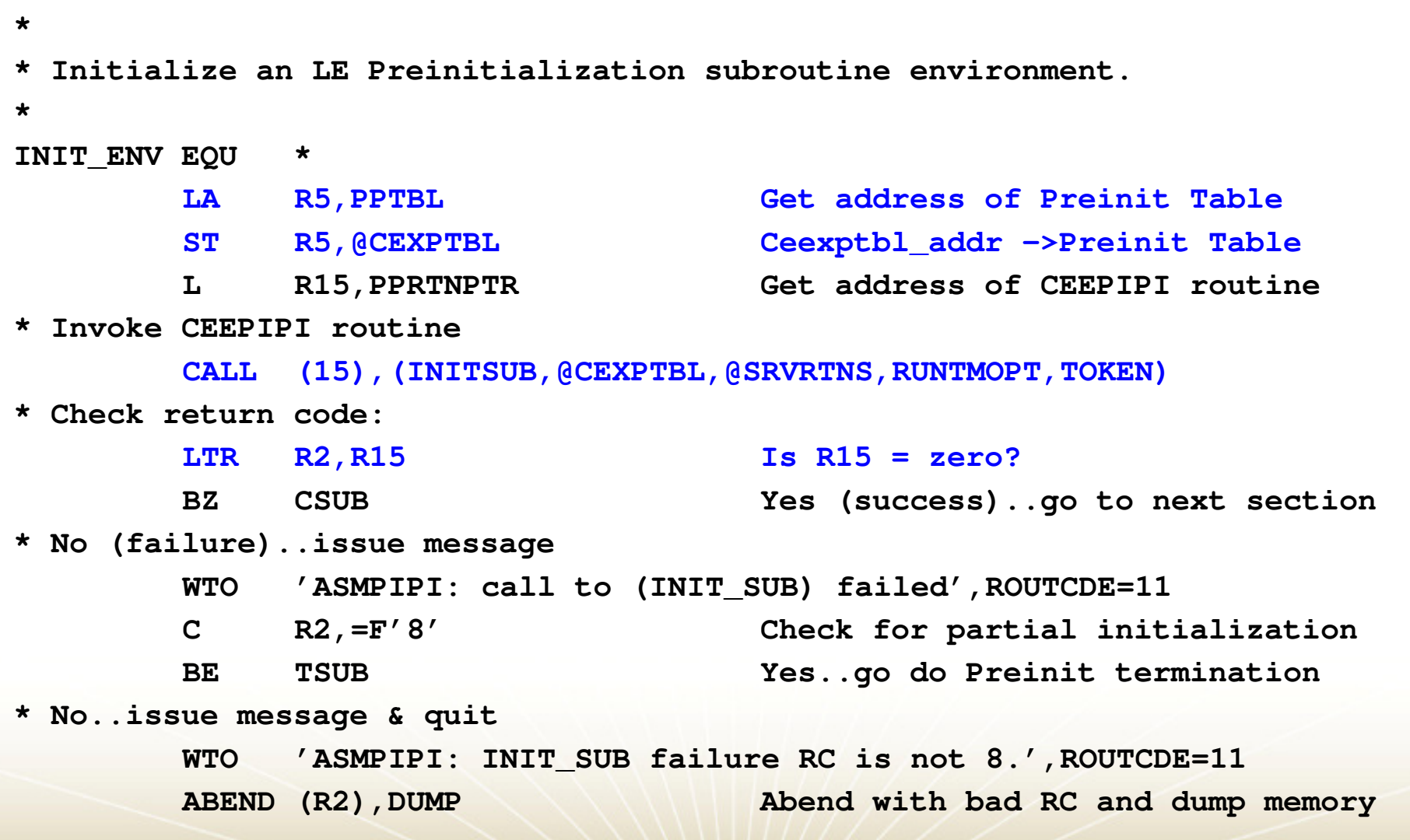

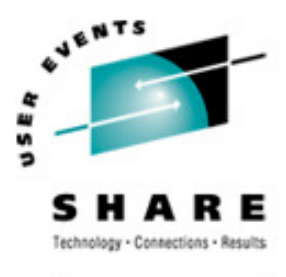

### Calling the HLL Routine

Language Environment provides services to invoke either a main routine or subroutine.

- **-When invoking main** routines, the environment must have been initialized with **init main**
- When invoking subroutines, the environment must have been initialized with **init\_sub** or **init\_sub\_dp**
- The Preinit environment identified by token is activated before the specified routine is called
- After the called routine returns, the environment becomes "dormant"
- The parameter list is passed to the application as-is  $\mathcal{L}_{\mathcal{A}}$ XPLink & 64-bit convert from OS format to XPLink

*SHARE in Anaheim, March 2011 - Copyright IBM Corp. 2001, 2011*

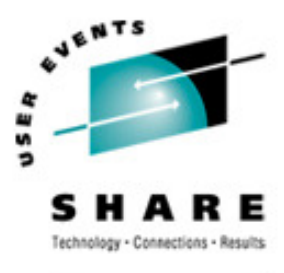

#### Calling the HLL Routine…

 $\bullet$  It is important to provide the parameter list in the exact format that the compiled routine is expecting

- C Example: 'TESTPGM 10 5' when interactively invoked<br>C function anotetuae: mein(int ange\_eben \*\*\*\*\*\*\*)
- -C function prototype: main(int argc, char \*\*argv)<br>Accombles passessesses list lave ut:
- -Assembler parameter list layout:

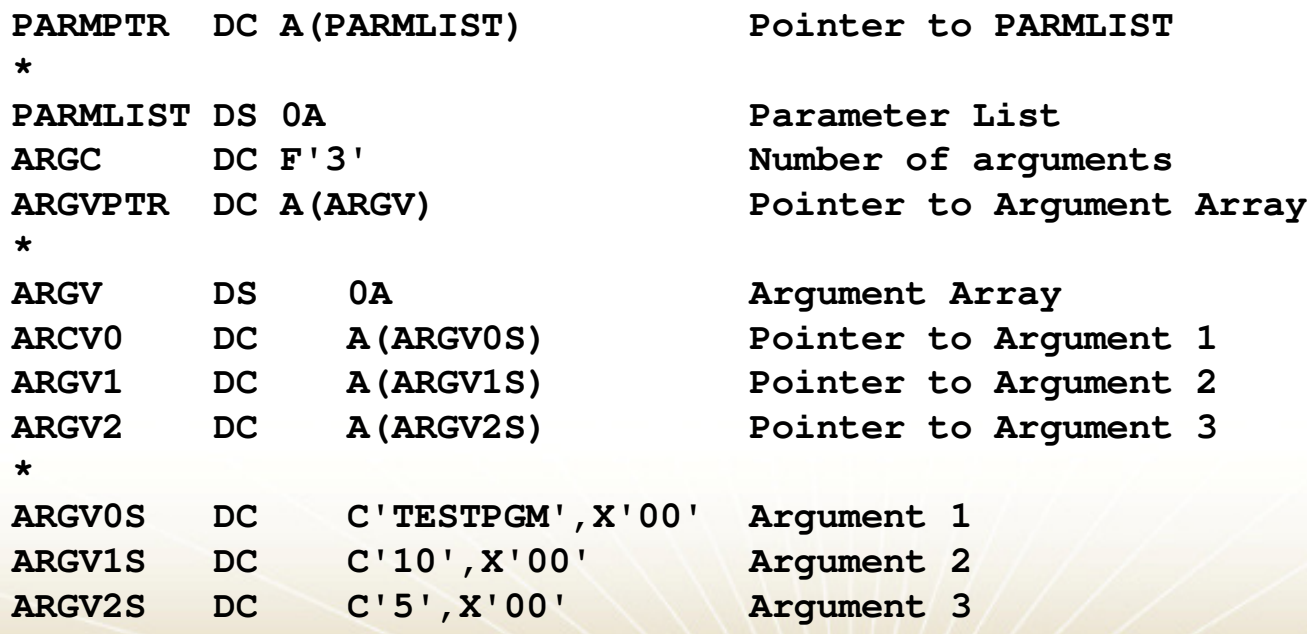

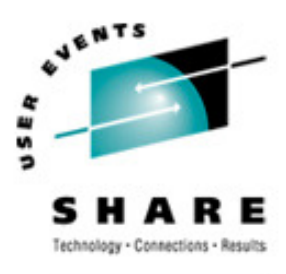

### Calling a HLL Main

**:**

**:**

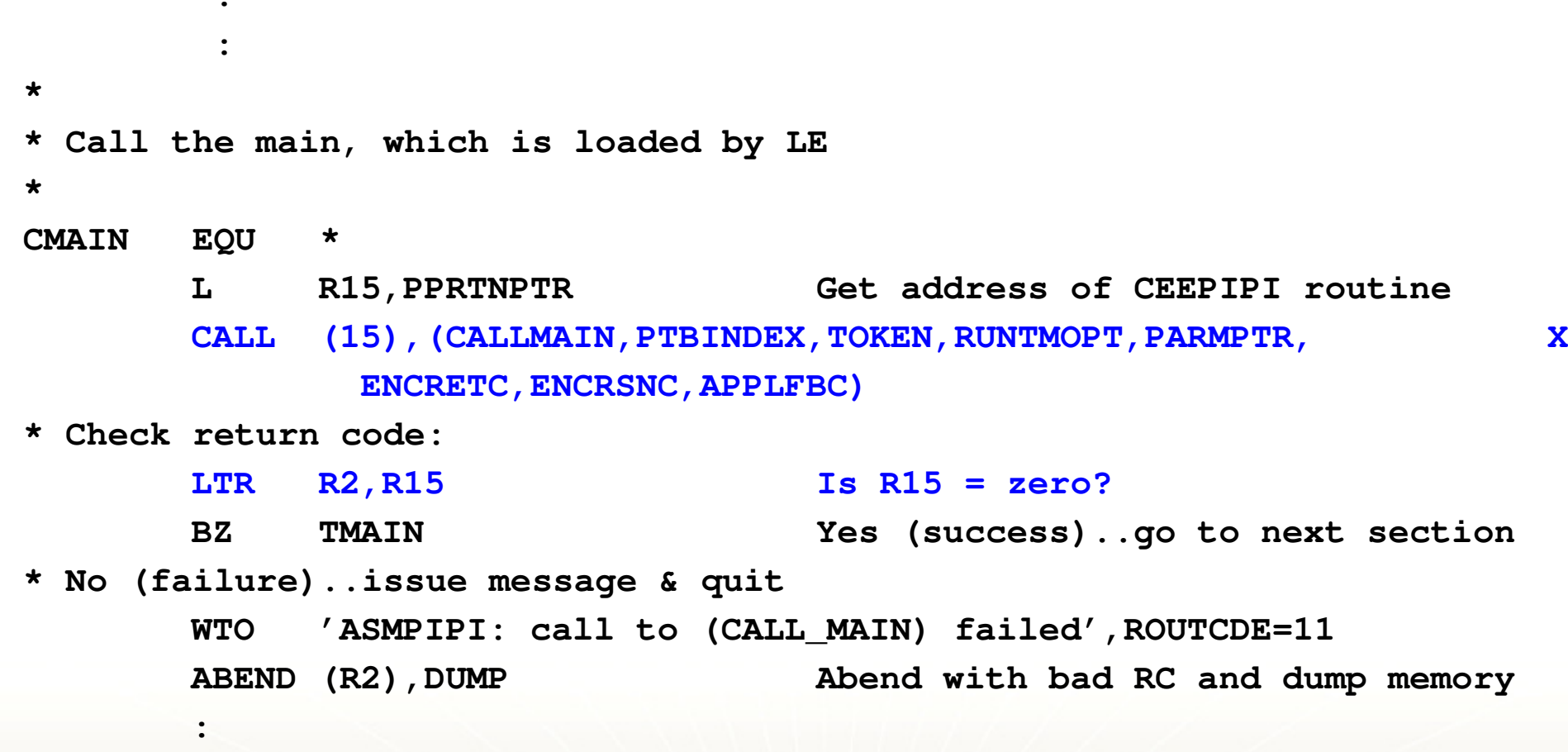

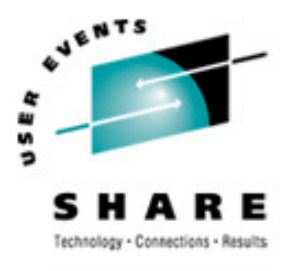

ARE . ORG

### Calling a HLL Subroutine

**:**

**:**

```
:** Call the subroutine, which is loaded by LE*CSUB
       EQU *
      L R15,PPRTNPTR Get address of CEEPIPI routineCALL (15),(CALLSUB,PTBINDEX,TOKEN,PARMPTR, XSUBRETC, SUBRSNC, SUBFBC)
* Check return code:LTR R2, R15 Is R15 = zero?
      BZ TSUB Yes (success)..go to next section* No (failure)..issue message & quit
WTO 'ASMPIPI: call to (CALL_SUB) failed',ROUTCDE=11ABEND (R2),DUMP Abend with bad RC and dump memory
      :
```
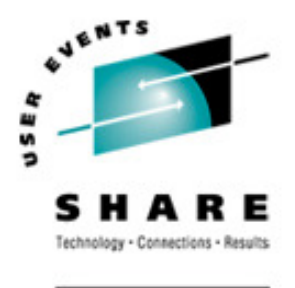

- $\mathcal{L}_{\mathcal{A}}$ The Preinit application terminates the Preinit environment<br>once it is no longer needed once it is no longer needed
- Termination performs cleanup of the resources associated with the environment
- A single Termination service handles all types of Preinitenvironments

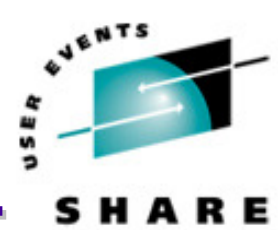

#### Terminating the Preinit EnvironmentTechnology - Cone

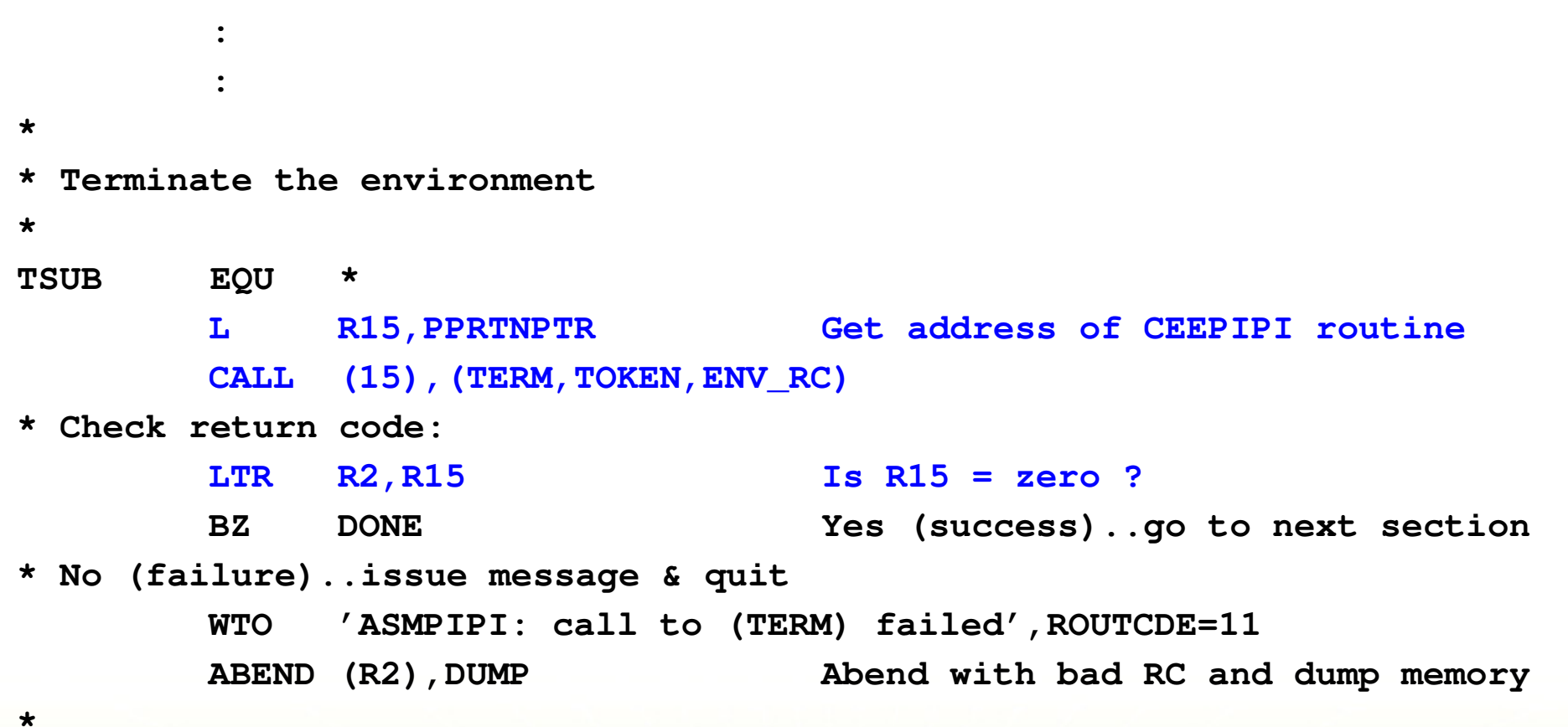

*SHARE in Anaheim, March 2011 - Copyright IBM Corp. 2001, 2011*

**:**

**:**

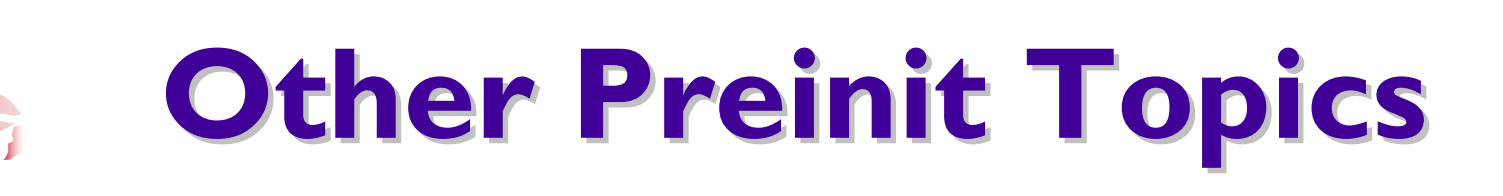

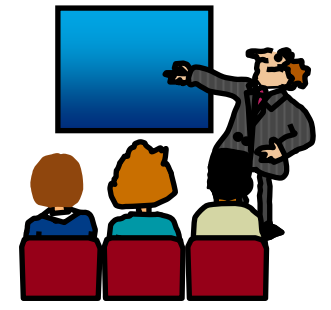

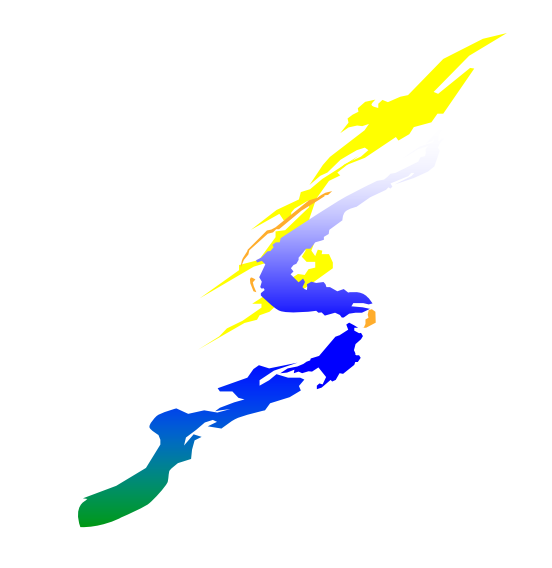

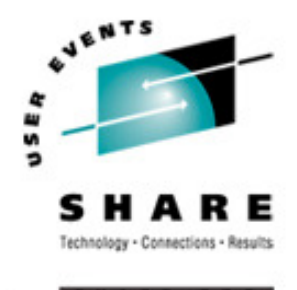

### Reentrancy Considerations

- $\boldsymbol{\cdot}$ You can make multiple calls to  $\boldsymbol{\cdot}$   $\boldsymbol{\cdot}$  main routines or  $\boldsymbol{\cdot}$  subroutines
- 0  $\bm{\cdot}$  In general, you should specify only reentrant routines for multiple invocations:
	- $\blacksquare$ Multiple calls to a reentrant  $\blacksquare$  main routine are not influenced by a previous execution of the same routine
	- •For example, external variables are reinitialized for every call to a<br>reentrant **main** reentrant main
	- If you have a nonreentrant COBOL program, condition IGZ0044S is signalled when the routine is invoked again
	- If you have a nonreentrant C main() program that uses external variables, then when your routine is invoked again, the variables will be in last-use state
	- **PEP Multiple calls to reentrant subroutines** reuse the same working storage, it is only initialized once during (call\_sub)

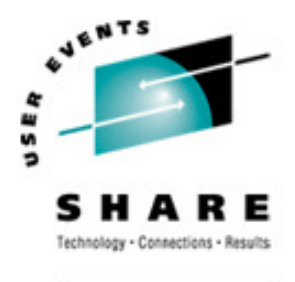

# Stop Semantics in Preinit subs

- When one of the following occurs within a preinitialized environment for subroutines, the logical enclave is terminated:
	- $\textsf{\textbf{=}C}$  exit(), abort(), or signal handling function specifying a normal or abnormal termination
	- -COBOL STOP RUN statement
	- -PL/I STOP or EXIT
	- $\textcolor{red}{\bullet}$  an unhandled condition causing termination of the (only) thread
- The process level of the environment is retained
- Modules in Preinit table are not deleted
- The next call to a subrtn in this environment will initialize a new enclave (possibly with different user exits)

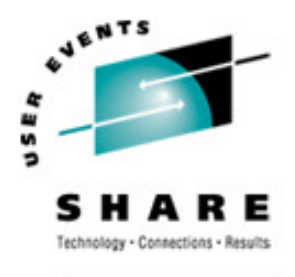

# Additional Preinit Services

Calling a Subroutine By Address

- $\mathcal{L}_{\mathcal{A}}$ call\_sub\_addr: Invoke a subroutine by address within an already initialized environment
- Improving Performance of a Sequence of Calls
	- $\mathcal{L}_{\mathcal{A}}$ start\_seq: Start a sequence of uninterruptible calls to a number of subroutines
	- $\mathcal{L}_{\mathcal{A}}$ end\_seq: Terminate a sequence of uninterruptible calls to a number of subroutines

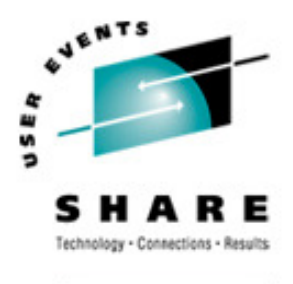

#### Additional Preinit Services…

- Managing the Preinit Table<br>مطاحعة Antrace Demonsion
	- $\mathcal{L}_{\mathcal{A}}$ add\_entry: Dynamically add a routine to an environment
	- $\mathcal{L}_{\mathcal{A}}$ delete\_entry: Delete an entry from the Preinit table,<br>making it available to a later add\_entry making it available to a later add entry

#### $\mathcal{L}_{\mathcal{A}}$ Extracting Information from an Environment

- $\mathcal{L}_{\mathcal{A}}$ identify\_environment: Determine characteristics of a Preinit environment
- $\mathcal{L}_{\mathcal{A}}$ identify\_entry: Identify the language of an entry in the Preinit table
- identify\_attributes: Identify the attributes of an entry in the Preinit table

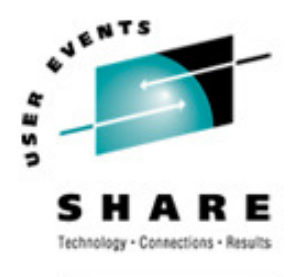

### User Exit Invocation

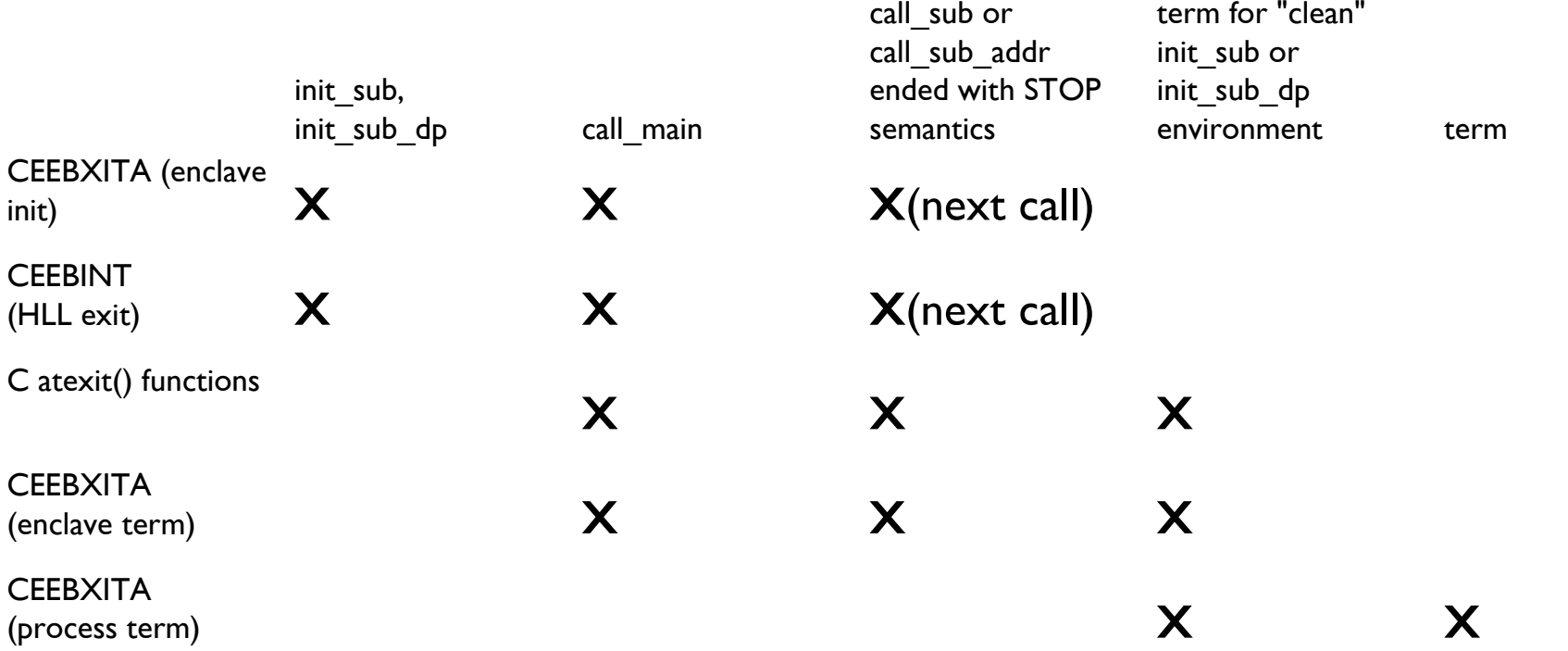

Main environments: CEEBXITA and CEEBINT application-specific user exits are taken from the main routine being called.

- Sub environments: CEEBXITA and CEEBINT application-specific user exits are taken from the first entry in Preinit table.
- **All other occurrences are ignored!**

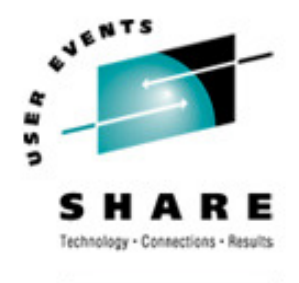

### XPLINK Preinit

- Preinit applications can run XPLINK-compiled programs in a Preinit environment.
- LE initializes either an XPLINK environment or a
- "regular" (non-XPLINK) environment
	- -Main: XPLINK environment if routine in first PreinitTable entry is XPLINK
	- -Subroutine: XPLINK environment if routine in first Preinit Table entry is XPLINK, or if XPLINK(ON) run-time option is specified

### XPLINK Preinit...

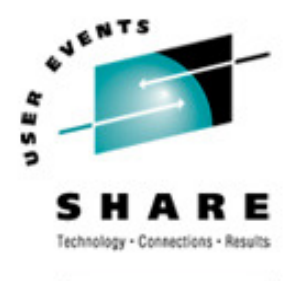

- call\_main may cause an environment switch
	- **-I**f running a non-XPLINK environment, *and* either the program was compiled XPLINK or XPLINK(ON) was specified, the environment will be rebuilt XPLINK, and remain that way.
- -Sub environments do not switch
	- **-A** call to an XPLINK subroutine in a non-XPLINK  $\blacksquare$ environment will result in a "mismatch" error.
- -Recommendation: Do not use non-XPLINK routines in an XPLINK Preinit environment.

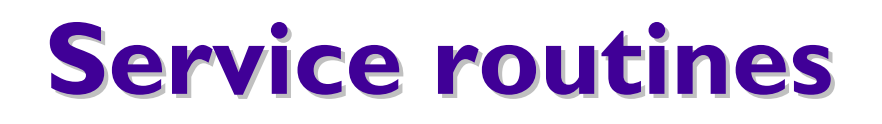

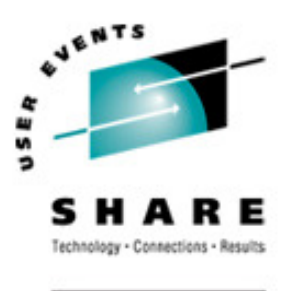

- Under Preinit, you can specify several service routines for use with running a main routine or subroutine in the preinitialized environment
- To use the routines, specify a list of addresses of the routines in a service routine vector
	- $\blacksquare$ Pass the address of this list on the *init\_main, init\_sub, or init\_sub\_dp* interfaces
	- $\textsf{\textbf{--}The}$  service\_rtns parameter that you specify contains the address of the vector  $\textsf{\textbf{--}}$ itself
	- $\blacksquare$ If this pointer is specified as zero (0), LE routines are used instead of the service routines

#### Why?

-Execution environment has its own storage or program management services•Now supported in AMODE 64 Language Environment

- -z/OS V1.9: @Load and @Delete service routines
- -z/OS V1.11: @Getstore, @Freestore, and @Msgrtn service routines

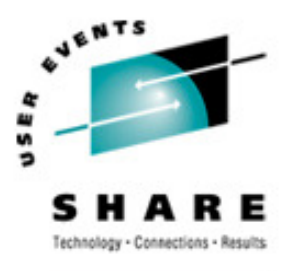

### Service routines...

#### Count

 $\blacksquare$ the number of fullwords that follow

User Word

- -passed to the service routines
- $\blacksquare$ provides a means for your routine to communicate to the service routines
- @Workarea

-address of a work area of at least 256 bytes that is doubled word aligned. First word contains the length of area provided. Required if service routines present in vector

@Load

-loads named routines for application management

@Delete

 $\blacksquare$  deletes routines for application management

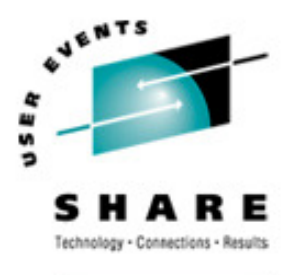

### Service routines...

### @Getstore

 $\textcolor{red}{\bullet}$ allocates storage on behalf of the storage manager. This routine relies on the caller to provide a save area, which can be the @Workarea

#### @Freestore

 $\blacksquare$ frees storage on behalf of storage manager

@Exceprtn

 $\textcolor{red}{\bullet}$  traps program interrupts and abends for condition management

### @Msgrtn

 $\textcolor{red}{\bullet}$  allows error messages to be processed by caller of the application

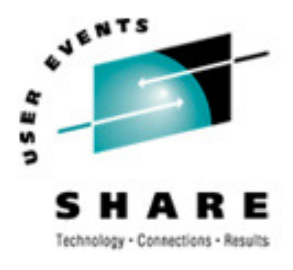

### Preinit Diagnostics

-Preinit Trace Table<br>IPCS Support to fo

#### $\mathcal{L}_{\mathcal{A}}$ IPCS Support to format Preinit control blocks<br>and trace table and trace table

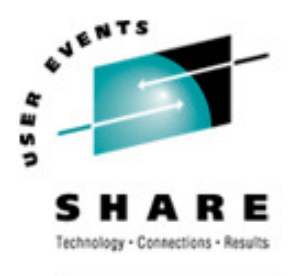

#### Preinit Diagnostics …

•Preinit Trace Table Characteristics

-Tracing is always active

> •Begins when the Preinit environment is initialized and ends when the environment is terminated

### -Trace is kept in an in-storage trace table

•Fixed size (4096 bytes)

•Wraps when the end has been reached

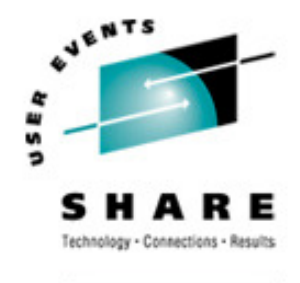

#### Preinit Diagnostics …

•New keyword for the LEDATA IPCS Verbexit:

- $\mathcal{L}_{\mathcal{A}}$ **PTBL**(value) - Formats Preinit control block and trace<br>table based on value: table based on value:
	- •**"CURRENT" -** Preinit data associated with the<br>urrent or specified TCR is displayed current or specified TCB is displayed.
	- •<sup>&</sup>lt;address> - Preinit data at that address is displayed.
	- •way – Data for all active and dormant Preinit .<br>Invironments within the current address spa environments within the current address space are displayed; \*\*\* This option is time-consuming \*\*\*.
	- •**"ACTIVE**" – Display Preinit data associated with each<br>FCB in the address space TCB in the address space.

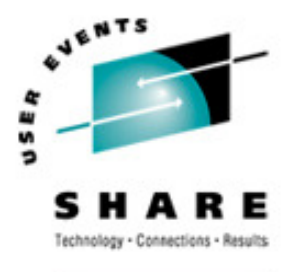

ARE . ORG

#### Preinit Diagnostics …

### LEDATA PTBL Output – Preinit Control Block

**=== > VERBEXIT LEDATA 'PTBL(CURRENT)'**

**PreInitialization Programming Interface Trace Data CEEPIPI Environment Table Entry and Trace Entry : Active CEEPIPI Environment ( Address 25805CB0 )Eyecatcher : CEEXIPTB TCB address : 008D1B08**

**CEEPIPI Environment : Non-XPLINK EnvironmentEnvironment Type : MAINSequence of Calls not activeExits not establishedSignal Interrupt Routines not registeredService Routines are not activeCEEPIPI Environment Enclave Initialized**

**Number of CEEPIPI Table Entries = 2**

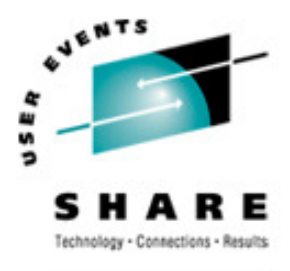

ARE ORG

#### Preinit Diagnostics …

# LEDATA PTBL Output – Preinit Control Block…

**CEEPIPI Table Entry Information : CEEPIPI Table Index 0 ( Entry 1 )Routine Name = HLLCRTNRoutine Type = C/C++ Routine Entry Point = A5810B38 Routine Function Pointer = A5810CC0Routine Entry is Non-XPLINK Routine was loaded by Language EnvironmentRoutine Address was resolvedRoutine Function Descriptor was validRoutine Return Code = 0Routine Reason Code = 0**

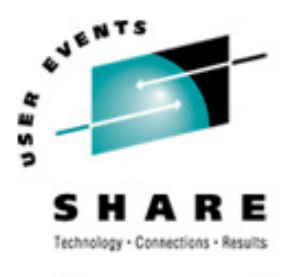

ARE . ORG

#### Preinit Diagnostics …

## LEDATA PTBL Output – Preinit Control Block…

**Entry of routine in CEEPIPI Table for Index 0 ( 25805DB8 )**

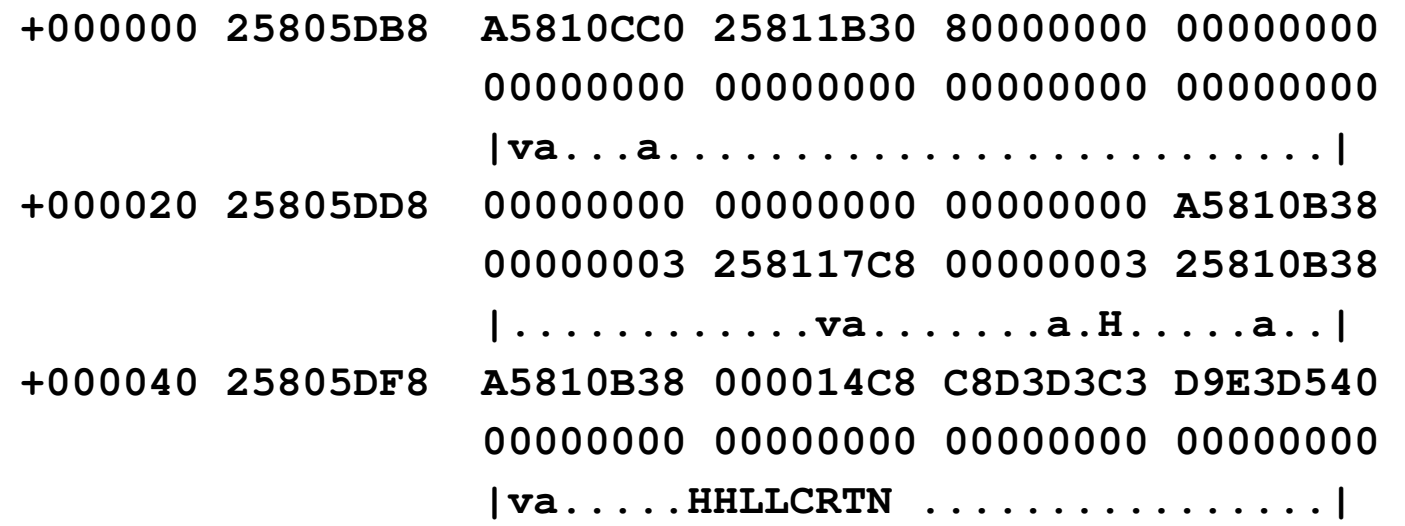

**CEEPIPI Table Index 1 ( Entry 2 ) not in use.**

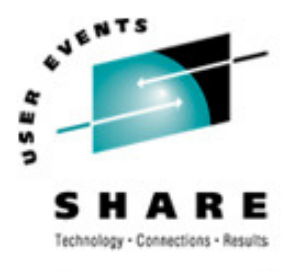

ARE.ORG

#### Preinit Diagnostics …

## LEDATA PTBL Output – Preinit Trace Table

**CEEPIPI Trace Table Entries :Call Type = INIT\_MAIN PIPI Driver Address = A5800A82**Load Service Return Code = 0 **Load Service Reason Code = 0 Most Recent Return Code = 0 Most Recent Reason Code = 0An ABEND will be issued if storage can not be obtained PreInit Environment will not allow EXEC CICS command sService RC = 0 :A new environment was initialized**

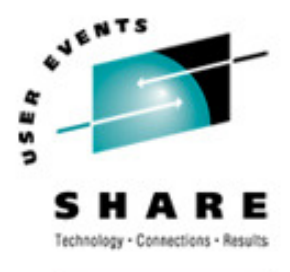

#### Preinit Diagnostics …

## LEDATA PTBL Output – Preinit Trace Table…

**Call Type = ADD\_ENTRYRoutine Table Index = 1Routine Name = HLLPIPI Routine Address = A5812E20 Load Service Return Code = 0 Load Service Reason Code = 3Service RC = 0 :The routine was added to the PreInit table.**

**Call Type = CALL\_MAIN Routine Table Index = 1 Enclave Return Code = 0Enclave Reason Code = 0 Routine Feedback Code = 0000000000000000 Service RC = 0 :The environment was activated and theroutine called.**

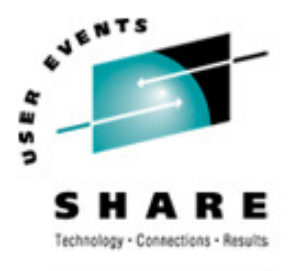

ARE.ORG

#### Preinit Diagnostics …

## LEDATA PTBL Output – Preinit Trace Table…

**Call Type = DELETE\_ENTRY Routine Table Index = 1Routine Name = HLLCOBOL Routine Address = A5812E20 Service RC = 0 :The routine was deleted from thePreInit table.**

**Call Type = CALL\_MAIN Routine Table Index = 0 Enclave Return Code = 0 Enclave Reason Code = 0 Routine Feedback Code = 0000000000000000 Service RC = 0 :The environment was activated andthe routine called.**

# A Preinit Example

The following example provides an illustration of an assembler program ASMPIPI ASSEMBLE invoking CEEPIPI to:

- $\bullet$ Initialize a LE Preinit subroutine environment
- Load and call a reentrant C/COBOL/PLI subroutine
- Terminate the LE Preinit environment

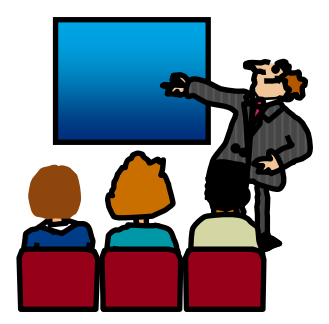

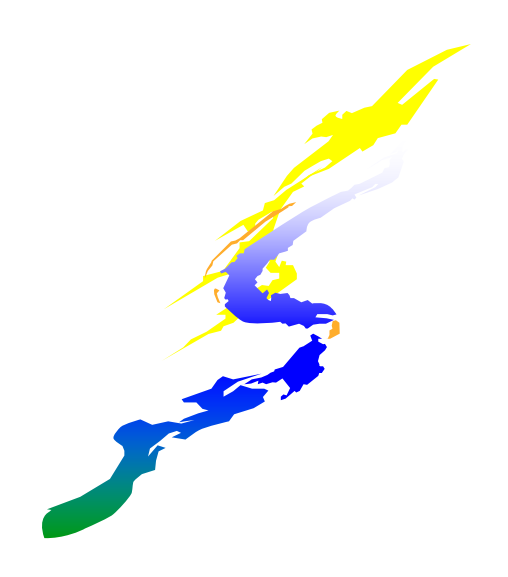

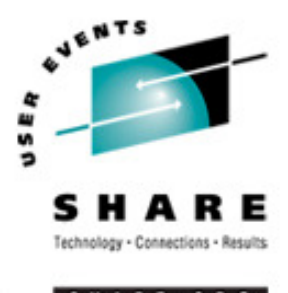

### **Example**

Following the assembler program are interchangeableexamples of the program HLLPIPI written in:

- -C, COBOL, and PL/I
- HLLPIPI is called by an assembler program, ASMPIPI.
- ASMPIPI uses the Language Environment preinitialized program subroutine call interface
- You can use the assembler program to call the HLL versions of HLLPIPI.

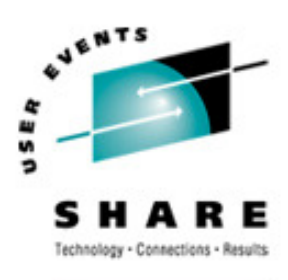

### Example...

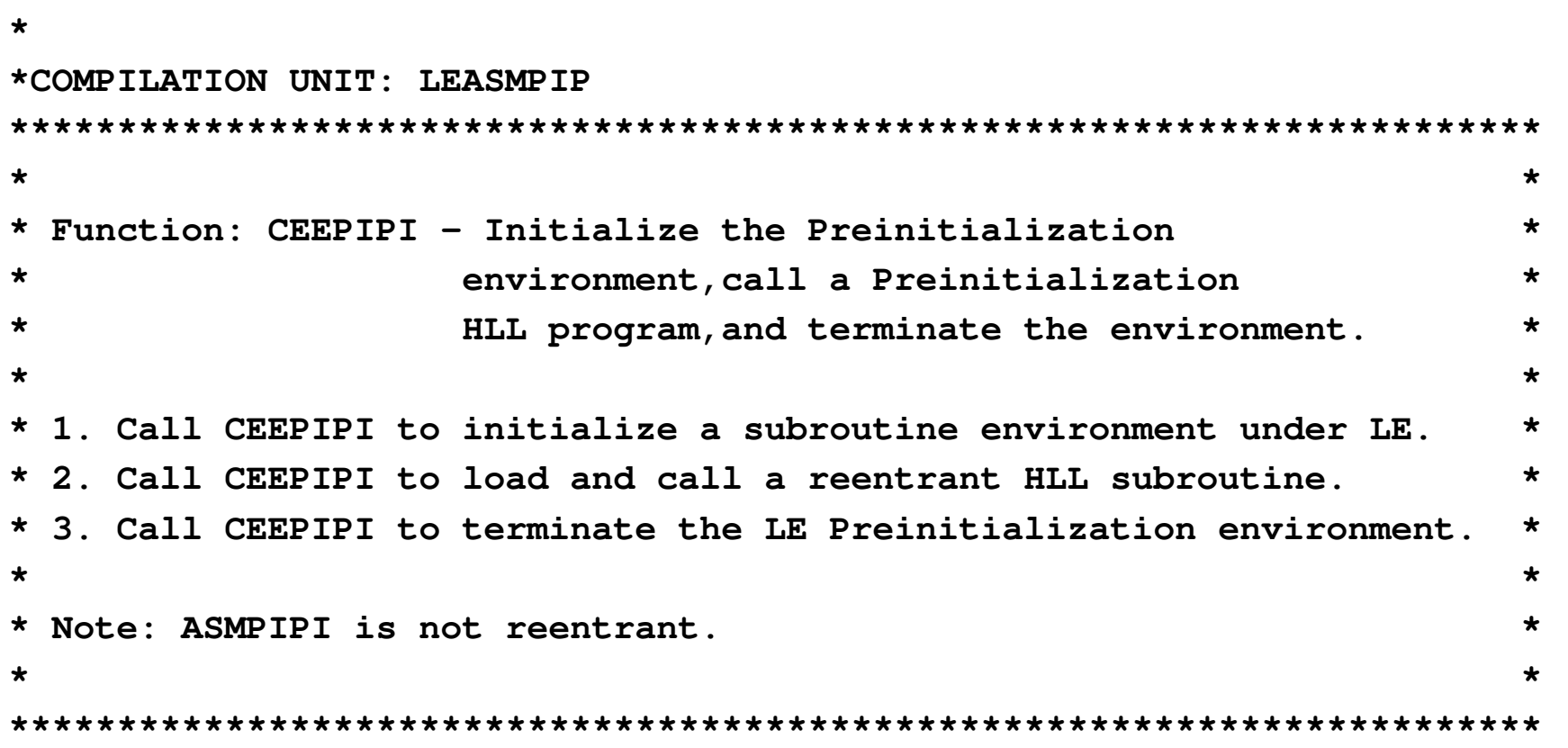

![](_page_55_Picture_0.jpeg)

### Example...

**\* =======================================**

**\* Standard program entry conventions.**

#### **\* =======================================**

#### **ASMPIPI CSECT**

![](_page_55_Picture_90.jpeg)

**\***

**\* Load LE CEEPIPI service routine into main storage.**

**\***

**LOAD EP=CEEPIPI Load CEEPIPI routine dynamically** Save the addr of CEEPIPI routine

#### *SHARE in Anaheim, March 2011 - Copyright IBM Corp. 2001, 2011*

### Example...

![](_page_56_Picture_68.jpeg)

![](_page_56_Picture_3.jpeg)

SHARE.ORG

**WENTS** 

![](_page_57_Picture_0.jpeg)

### Example...

![](_page_57_Picture_51.jpeg)

![](_page_58_Picture_0.jpeg)

### Example...

![](_page_58_Picture_76.jpeg)

![](_page_59_Picture_0.jpeg)

### Example...

![](_page_59_Picture_95.jpeg)

![](_page_60_Picture_0.jpeg)

### Example...

![](_page_60_Picture_73.jpeg)

![](_page_61_Picture_0.jpeg)

### Example...

C Subroutine Called by ASMPIPI

```
#include <stdio.h>HLLPIPI (){printf("C subroutine beginning \n");
printf("Called using LE PreInit call \n");printf("Subroutine interface.\n");
printf("C subroutine returns to caller \n");}
```
![](_page_62_Picture_0.jpeg)

### Example...

#### SHARE . ORG

#### COBOL Program Called by ASMPIPI

```
CBL LIB,QUOTE
*Module/File Name: IGZTPIPI
***********************************************************\star\star\star* HLLPIPI is called by an assembler program, ASMPIPI. ** ASMPIPI uses the LE preinitialized program ** subroutine call interface. HLLPIPI can be written *\star* in COBOL, C, or PL/I. *\star
***********************************************************IDENTIFICATION DIVISION.PROGRAM-ID. HLLPIPI.DATA DIVISION.
WORKING-STORAGE SECTION.PROCEDURE DIVISION.
DISPLAY "COBOL subprogram beginning".
DISPLAY "Called using LE Preinitialization".DISPLAY "Call subroutine interface.".
DISPLAY "COBOL subprogram returns to caller.".GOBACK.
```
![](_page_63_Picture_0.jpeg)

### Example...

#### PL/I Routine Called by ASMPIPI

![](_page_63_Picture_181.jpeg)

![](_page_64_Picture_0.jpeg)

### Sources of Additional Information

- LE Debug Guide and Runtime Messages
- LE Programming Reference
- LE Programming Guide (64-bit too!)
- LE Customization
- LE Migration Guide
- LE Writing ILC Applications
- Web site

http://www.ibm.com/servers/eserver/zseries/zos/le/